# **ead - Tâche #12673**

Scénario # 12737 (Terminé (Sprint)): Faire le nécessaire pour que l'EAD n'affiche pas une erreur en cas de mise à jour automatique sans paquet

# **voyant de mise à jour érronné s'il n'y a pas de mise à jour a faire**

27/08/2015 09:02 - Emmanuel GARETTE

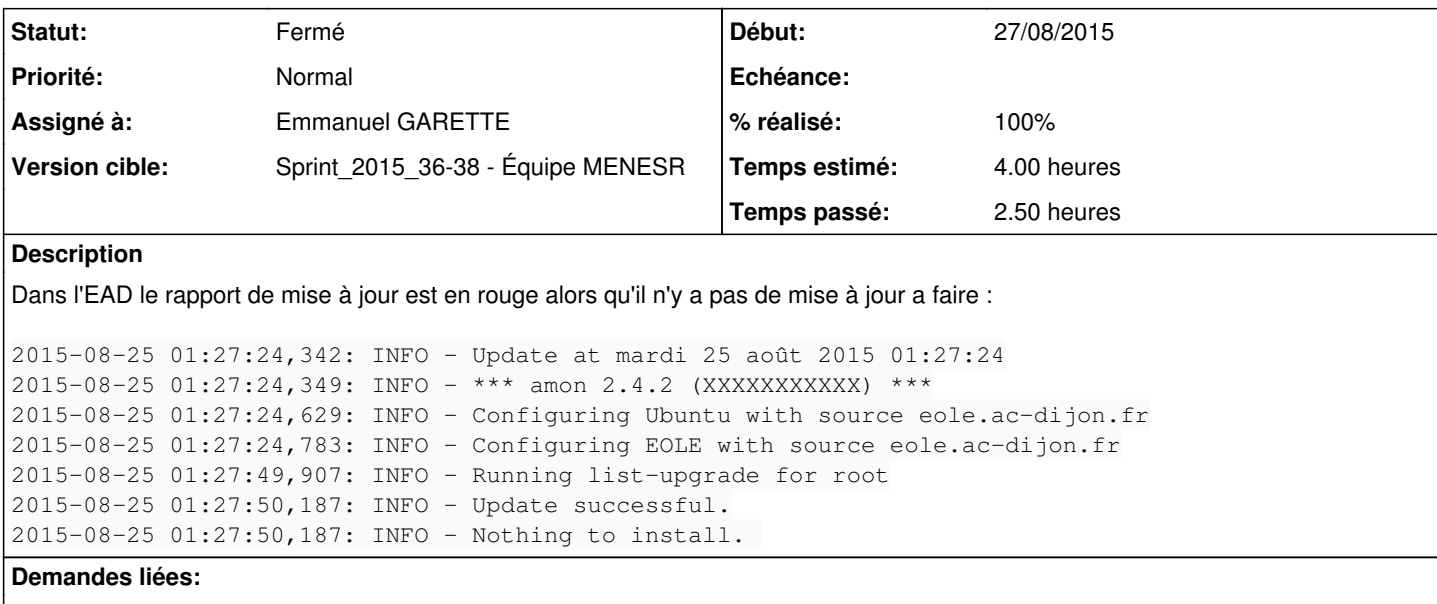

Lié à ead - Scénario #12896: Le rapport de mise à jour doit être en français ... **Terminé (Sprint)14/09/2015 23/09/2016**

# **Révisions associées**

#### **Révision 93c3302d - 09/09/2015 12:20 - Emmanuel GARETTE**

lancer schedule avec les variables LC\_ALL correctement positionner (ref #12673 @1h)

#### **Historique**

#### **#1 - 28/08/2015 14:25 - Joël Cuissinat**

Visiblement cela vient du fait que la sortie est en anglais car c'est vert chez moi avec :

2015-08-28 13:38:32,132: INFO - Mise à jour le vendredi 28 août 2015 13:38:32  $2015-08-28$  13:38:32,146: INFO - \*\*\* horus 2.4.2 (0000000A) \*\*\* 2015-08-28 13:38:32,176: INFO - Configuration du dépôt Ubuntu avec la source eole.ac-dijon.fr 2015-08-28 13:38:32,218: INFO - Configuration du dépôt EOLE avec la source eole.ac-dijon.fr 2015-08-28 13:38:32,242: INFO - Configuration du dépôt Envole avec la source eole.ac-dijon.fr 2015-08-28 13:38:53,232: INFO - Action list-upgrade pour root 2015-08-28 13:38:54,044: INFO - Mise à jour OK 2015-08-28 13:38:54,044: INFO - Aucun paquet à installer.

Mais j'arrive à le reproduire passant par l'EAD : **Système -> Mise à jour -> Mettre à jour "Maintenant"**

#### **#2 - 28/08/2015 17:53 - Joël Cuissinat**

- *Tracker changé de Anomalie à Tâche*
- *Temps estimé mis à 4.00 h*
- *Tâche parente mis à #12737*
- *Restant à faire (heures) mis à 4.0*

## **#3 - 09/09/2015 11:49 - Emmanuel GARETTE**

*- Statut changé de Nouveau à En cours*

### **#4 - 09/09/2015 11:50 - Emmanuel GARETTE**

*- Assigné à mis à Emmanuel GARETTE*

#### **#5 - 09/09/2015 12:32 - Emmanuel GARETTE**

- *% réalisé changé de 0 à 100*
- *Restant à faire (heures) changé de 4.0 à 0.25*

# **#6 - 10/09/2015 09:47 - Scrum Master**

*- Statut changé de En cours à Résolu*

## **#7 - 11/09/2015 23:02 - Olivier FEBWIN**

Même problème en 2.5.0

### **#8 - 14/09/2015 09:04 - Fabrice Barconnière**

Ne peut pas vraiment tester tant que les dépôts 2.4.3 et 2.5.1 ne sont pas disponibles.

## **#9 - 14/09/2015 09:13 - Fabrice Barconnière**

*- % réalisé changé de 100 à 90*

Testé en 2.4 et 2.5 en remettant **eole\_release** à la **.2** pour 2.4 et **.0** pour 2.5. Le rapport est toujours en anglais et le voyant reste rouge.

#### **#10 - 14/09/2015 09:15 - Emmanuel GARETTE**

*- % réalisé changé de 90 à 100*

La demande initiale concernait les mises à jour automatique lancé par cron/la sauvegarde.

Pour les actions EAD il faut ouvrir une demande différente.

### **#11 - 14/09/2015 10:09 - Fabrice Barconnière**

- *Statut changé de Résolu à Fermé*
- *Restant à faire (heures) changé de 0.25 à 0.0*

La suite dans un prochain scénario

## **#12 - 14/09/2015 10:13 - Fabrice Barconnière**

*- Sujet changé de voyant de mise à jour éronné s'il n'y a pas de mise à jour a faire à voyant de mise à jour érronné s'il n'y a pas de mise à jour a faire*